# <span id="page-0-0"></span>Christian Dior

## MODALITÉS DE PARTICIPATION À L'ASSEMBLÉE GÉNÉRALE

Assemblée Générale Mixte du jeudi 20 avril 2023 | 15 h 30

Carrousel du Louvre – 99, rue de Rivoli | 75001 Paris

Pour plus d'informations, veuillez-vous référer à la Brochure de convocation disponible sur le site internet de la Société [\(Brochure de convocation](https://www.dior-finance.com/pdf/d/1/725/Brochure%20de%20convocation%20%C3%A0%20l))

Cliquez sur l'un des liens ci-dessous afin de sélectionner la modalité de participation à l'Assemblée générale de votre choix.

### **[Dates clés](#page-1-0)**

### **Vous désirez assister à l'Assemblée générale** :

- Vous souhaitez demander votre carte [d'admission](#page-2-0) par voie postale
- [Vous souhaitez demander votre carte d'admission par internet](#page-3-0) (VOTACCESS)

### **Vous ne pouvez pas assister à l'Assemblée générale** :

- Vous [souhaitez](#page-4-0) voter ou donner pouvoir par voie postale
- Vous souhaitez voter ou donner pouvoir par internet [\(VOTACCESS](#page-5-0))

<span id="page-1-0"></span>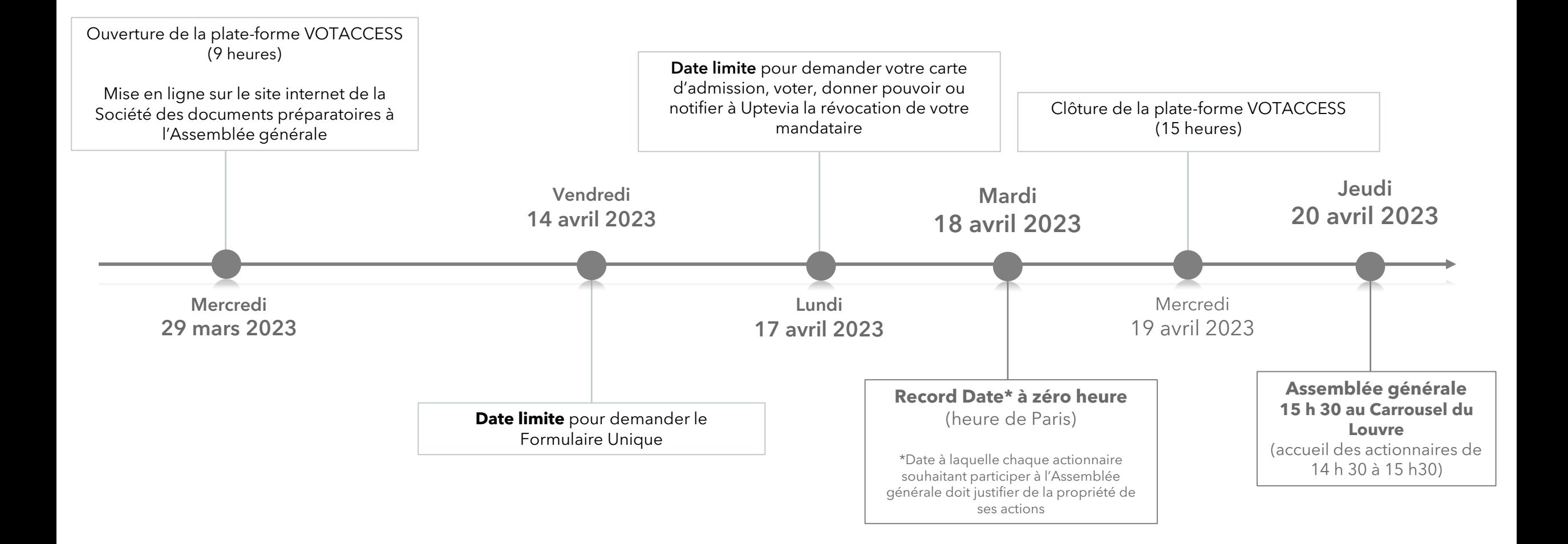

# <span id="page-2-0"></span>**Vous souhaitez demander votre carte d'admission par voie postale**

- **1. Complétez, datez et signez le Formulaire Unique** (cf. case 4 du Spécimen)
- **2. Retournez-le au plus tard le lundi 17 avril 2023 :**
	- actionnaires au **Nominatif** (pur ou administré), à Uptevia à l'aide de l'enveloppe T jointe à la brochure de convocation
	- actionnaires au **Porteur**, à votre établissement teneur de compte
- **3. Recevez votre carte d'admission\*** envoyée par Uptevia à présenter le jour de l'Assemblée générale avec votre pièce d'identité

\*Carte d'admission non reçue le 18 avril 2023 : prenez contact avec Uptevia, Relation Investisseurs, au 01 57 78 34 44 (du lundi au vendredi de 9 heures à 18 heures)

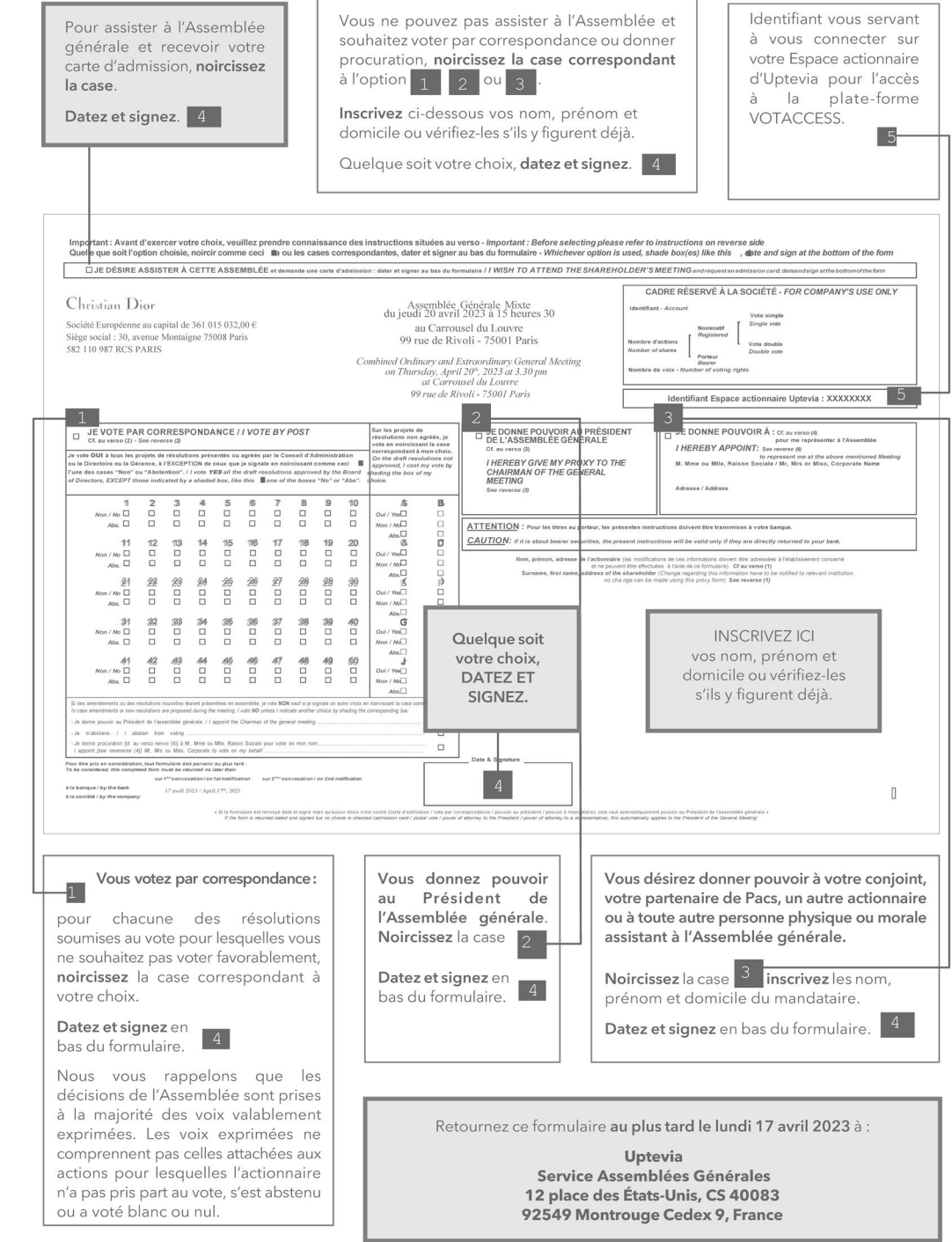

# <span id="page-3-0"></span>**Vous souhaitez demander votre carte d'admission via VOTACCESS**

- **1. Connectez-vous** :
	- **à l'Espace actionnaire d'Uptevia** ([www.investor.uptevia.com](http://www.investor.com/)) à l'aide de vos identifiant et mot de passe habituels pour les actionnaires au **Nominatif pur**, ou à l'aide de l'identifiant de connexion rappelé sur le Formulaire Unique pour les actionnaires au **Nominatif administré**
	- **au portail internet de votre établissement teneur de compte** avec vos codes d'accès habituels pour les actionnaires au **Porteur**, lorsque votre établissement teneur de compte a adhéré à la plate-forme VOTACCESS
		- Si votre établissement teneur de compte n'a pas adhéré à la plate-forme VOTACCESS, référez-vous à la Brochure de convocation, page 9 (Brochure de [convocation](https://www.dior-finance.com/pdf/d/1/725/Brochure%20de%20convocation%20%C3%A0%20l))
	- **2. Demandez et télécharger votre carte d'amission** à présenter le jour de l'Assemblée générale avec votre pièce d'identité

#### **CHRISTIAN DIOR**

ASSEMBLEE GENERALE MIXTE DU 20 AVRIL 2023

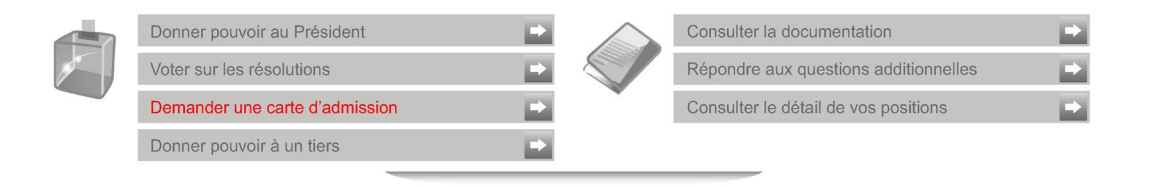

#### Assemblée générale mixte du 20 avril 2023 à 15h30

au Carrousel du Louvre 99 Rue de Rivoli 75001 Paris France

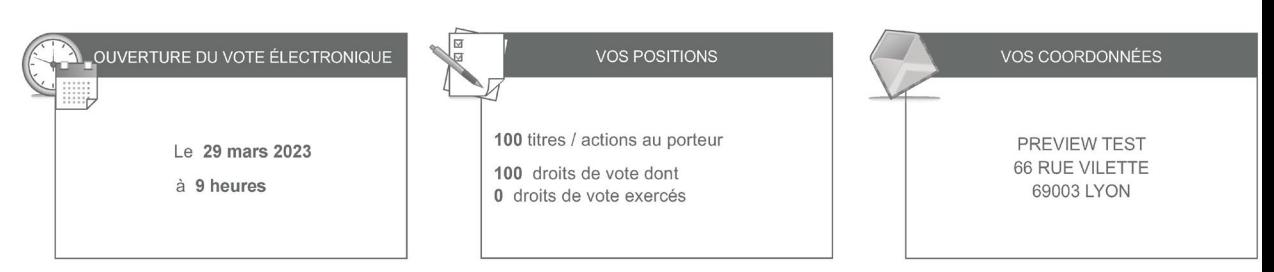

#### <span id="page-4-0"></span>[Retour au choix des modalités](#page-0-0)

# **Vous souhaitez voter ou donner pouvoir par voie postale**

- **1. Complétez le Formulaire Unique** (cf. cases 1 , 2 ou 3 du Spécimen) : voter par correspondance, donner pouvoir au Président de l'Assemblée ou à un tiers\*
- **2. Datez et signez le Formulaire Unique** (cf. case 4 du Spécimen)
- **3. Retournez-le au plus tard le lundi 17 avril 2023 :**
	- actionnaires au **Nominatif** (pur ou administré), à Uptevia à l'aide de l'enveloppe T jointe à la brochure de convocation
	- actionnaires au **Porteur**, à votre établissement teneur de compte

Si vous souhaitez **révoquer un mandataire préalablement désigné** et, le cas échéant, désigner un nouveau mandataire, référez-vous à la Brochure de convocation, page 7 (Brochure de [convocation\)](https://www.dior-finance.com/pdf/d/1/725/Brochure%20de%20convocation%20%C3%A0%20l)

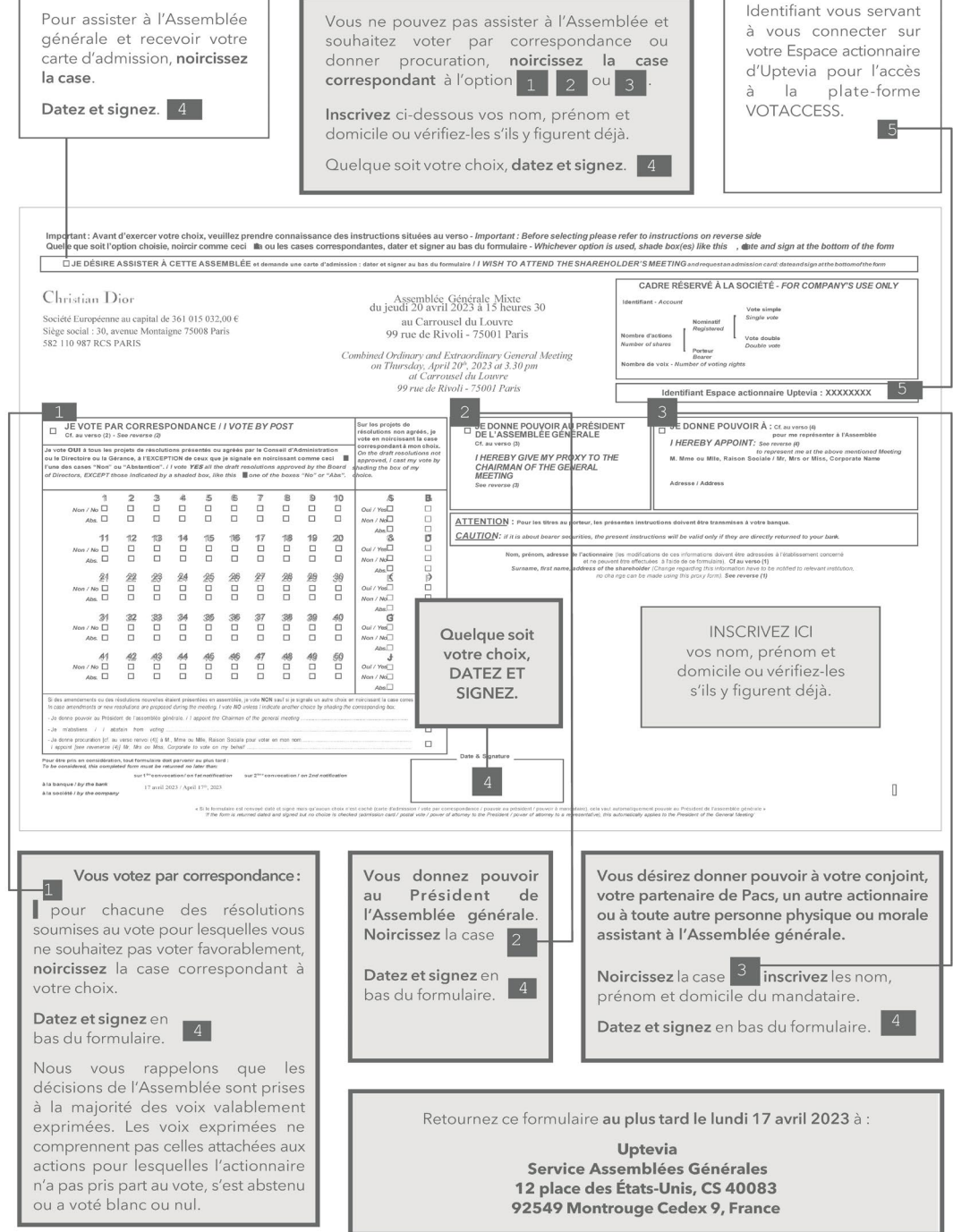

<sup>\*</sup>Si vous **donnez pouvoir à un tiers (y compris à votre conjoint), votre mandataire devra justifier d'un mandat (Formulaire Unique, mandat sur papier libre) et présenter sa pièce d'identité ainsi que la copie de votre pièce d'identité** lors de l'émargement.

# <span id="page-5-0"></span>**Vous souhaitez voter ou donner pouvoir via VOTACCESS**

### **1. Connectez-vous** :

- **à l'Espace actionnaire d'Uptevia** ([www.investor.uptevia.com](http://www.investor.uptevia.com/)) à l'aide de vos identifiant et mot de passe habituels pour les actionnaires au **Nominatif pur**, et à l'aide de l'identifiant de connexion rappelé sur le Formulaire Unique pour les actionnaires au **Nominatif administré**
- **au portail internet de votre établissement teneur de comptes** avec vos codes d'accès habituels pour les actionnaires au **Porteur**, lorsque votre établissement teneur de compte a adhéré à la plate-forme VOTACCESS
	- Si votre établissement teneur de compte n'a pas adhéré à la plate-forme VOTACCESS, référez-vous à la Brochure de convocation page 9 (Brochure de [convocation\)](https://www.dior-finance.com/pdf/d/1/725/Brochure%20de%20convocation%20%C3%A0%20l)

### **2. Votez, donnez pouvoir au Président de l'Assemblée ou donnez pouvoir à un tiers**\*

#### **CHRISTIAN DIOR**

ASSEMBLEE GENERALE MIXTE DU 20 AVRIL 2023

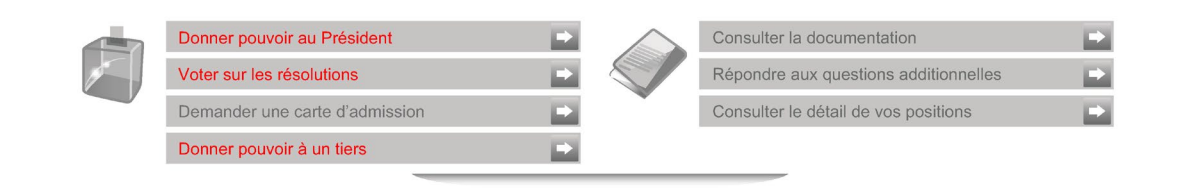

Assemblée générale mixte du 20 avril 2023 à 15h30

au Carrousel du Louvre 99 Rue de Rivoli 75001 Paris

#### Erance **VOS COORDONNÉES** OUVERTURE DU VOTE ÉLECTRONIQUE **VOS POSITIONS** 100 titres / actions au porteur PREVIEW TEST Le 29 mars 2023 66 RUE VILETTE 100 droits de vote dont à 9 heures 69003 LYON 0 droits de vote exercés

Si vous souhaitez **révoquer un mandataire préalablement désigné**, et le cas échéant, en désigner un nouveau, connectez-vous et identifiez vous à l'Espace actionnaire d'Uptevia ([www.investor.uptevia.com](http://www.investor.com/)). Une fois connecté(e), suivez les instructions de la plateforme VOTACCESS (voir ci-contre).

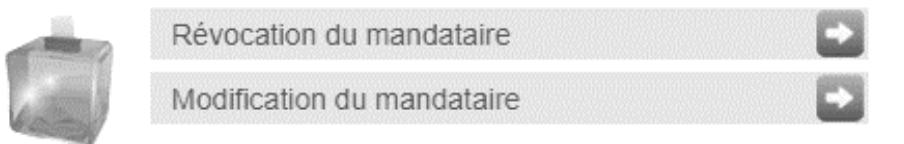

**<sup>\*</sup>**Si vous **donnez pouvoir à un tiers (y compris à votre conjoint), votre mandataire devra justifier d'un mandat (Formulaire Unique, mandat sur papier libre) et présenter sa pièce d'identité ainsi que la copie de votre pièce d'identité** lors de l'émargement.